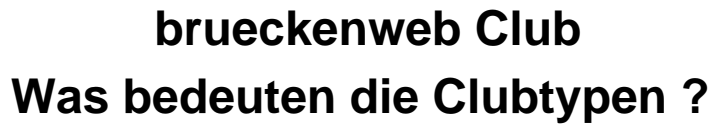

Der Clubtyp legt fest welche Rechte Sie im brueckenweb genießen. .<br>Der Clubbys f. <u>sosom</u> in die kleinis Sufe, Dr dejeniger, die nurwiese vollen auf Neues eigetryper worde. (Wie bible in der linken Spilks zu scheif Vorwandung Ameldung beim brunderend mit einem Mitjledorenen und einem Pl Der **Clubtyp 2**: einfaches Mitglied hat auch noch keine weitergehenden Rechte als Typ 1. Voraussetzung: wie Typ 1 aber mit mehr Informationen angemeldet z.B. vollständiger Name Der Clubbyp 3: <u>Minled</u> kann jetzt auf dem Brückenblatt einzelne informationen in verschiedenen Kategorien wie Fotoloppe, zusätzliche Informationen oder Tipps für Basejumper eintragen. Vorausseizung: Eine Anmeldung zum bru Die **Clubtypen 4 bis 8** sind für spätere Anwendungen reserviert. Der Clubbyp Sr. Karrespondert der eigen, neue Brücken einligen, hieru gibt es sul der Clubsele eine Link. Die Eingabe ist dabei skuele in dei Phasen eingabe der Daten, 2. Eingabe der Daten, 2. Eingabe von Potos. Voraussetz

Die Clubtypen sind so aufgebaut, dass jede Erhöhung der Clubtyp-Nummer zusätzliche Möglichkeiten zulässt. Wenn Sie gerne einen höheren Clubtyp haben möchten als bisher mailen Sie bitte an club@brueckenweb.de .

Es gibt bei der Clubmitgliedschaft verschiedene Typen. Die Typen werden durch den Adminstrator des brueckenweb jeweils freigeschaltet, wenn bestimmte Voraussetzungen erfüllt sind.

Eindeutige ID: #1001 Verfasser: Frank Sellke Letzte Änderung der FAQ: 2007-08-17 13:59

> Seite 1 / 1 **(c) 2024 Frank Sellke <franksellke@brueckenweb.de> | 2024-05-08 20:21** [URL: https://brueckenweb.de/faq/index.php?action=artikel&cat=2&id=2&artlang=de](https://brueckenweb.de/faq/index.php?action=artikel&cat=2&id=2&artlang=de)